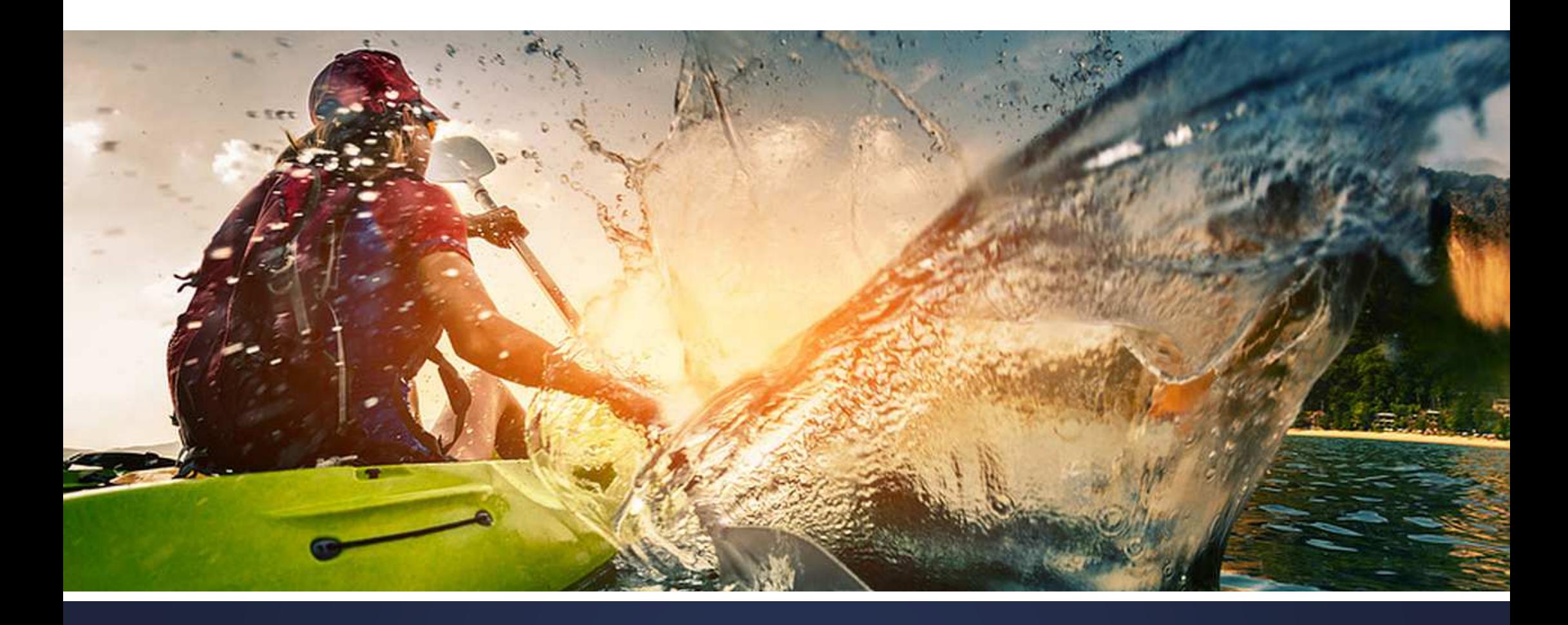

# Handbuch Wertstromanalyse

Abstract

# Register Workflow

Inhaltsverzeichnis und Workflow zugleich

### Register 1 – Workflow (Register 1 bis 10)

Alle Seiten sind direkt verlinkt

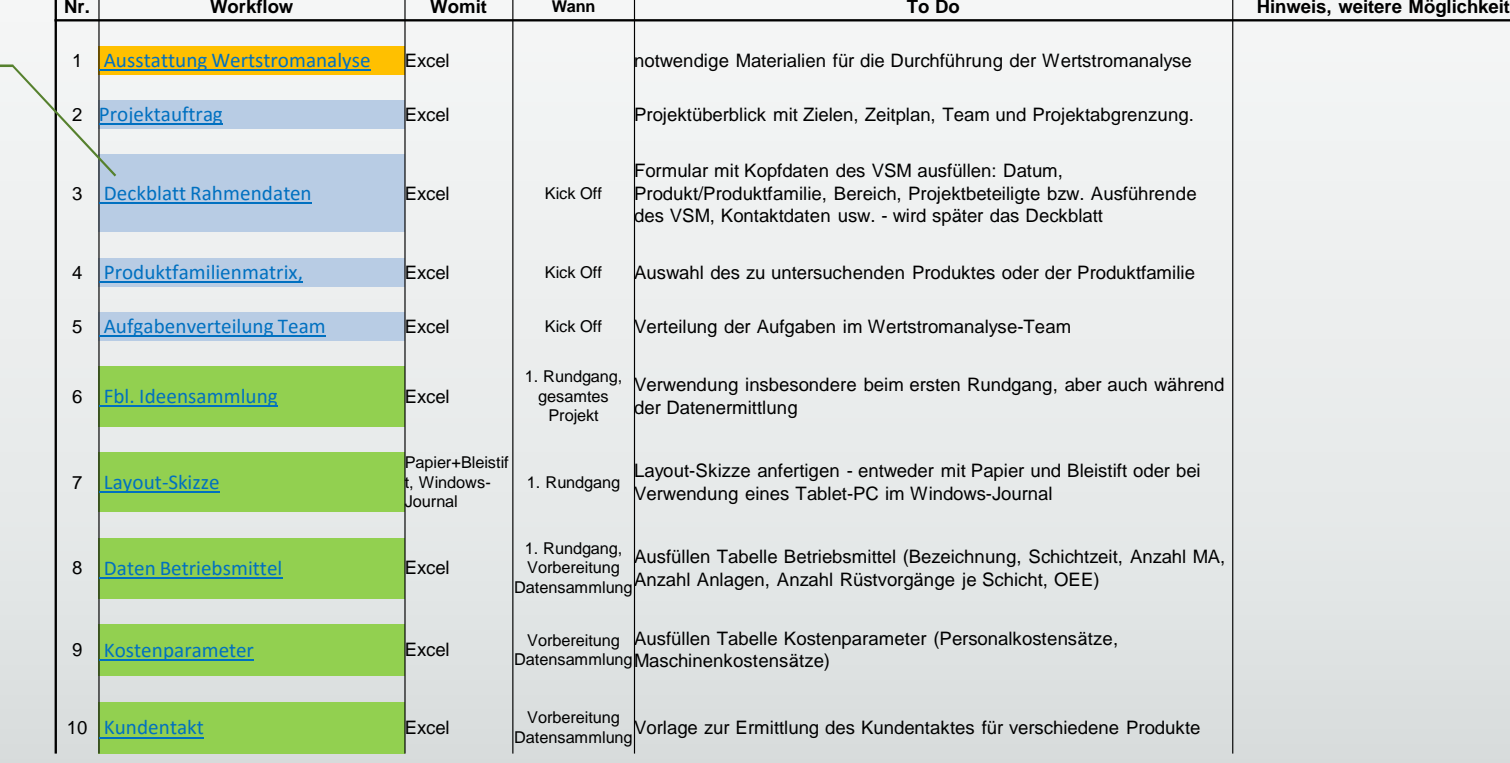

### Register 1 – Workflow (Register 11 bis 16)

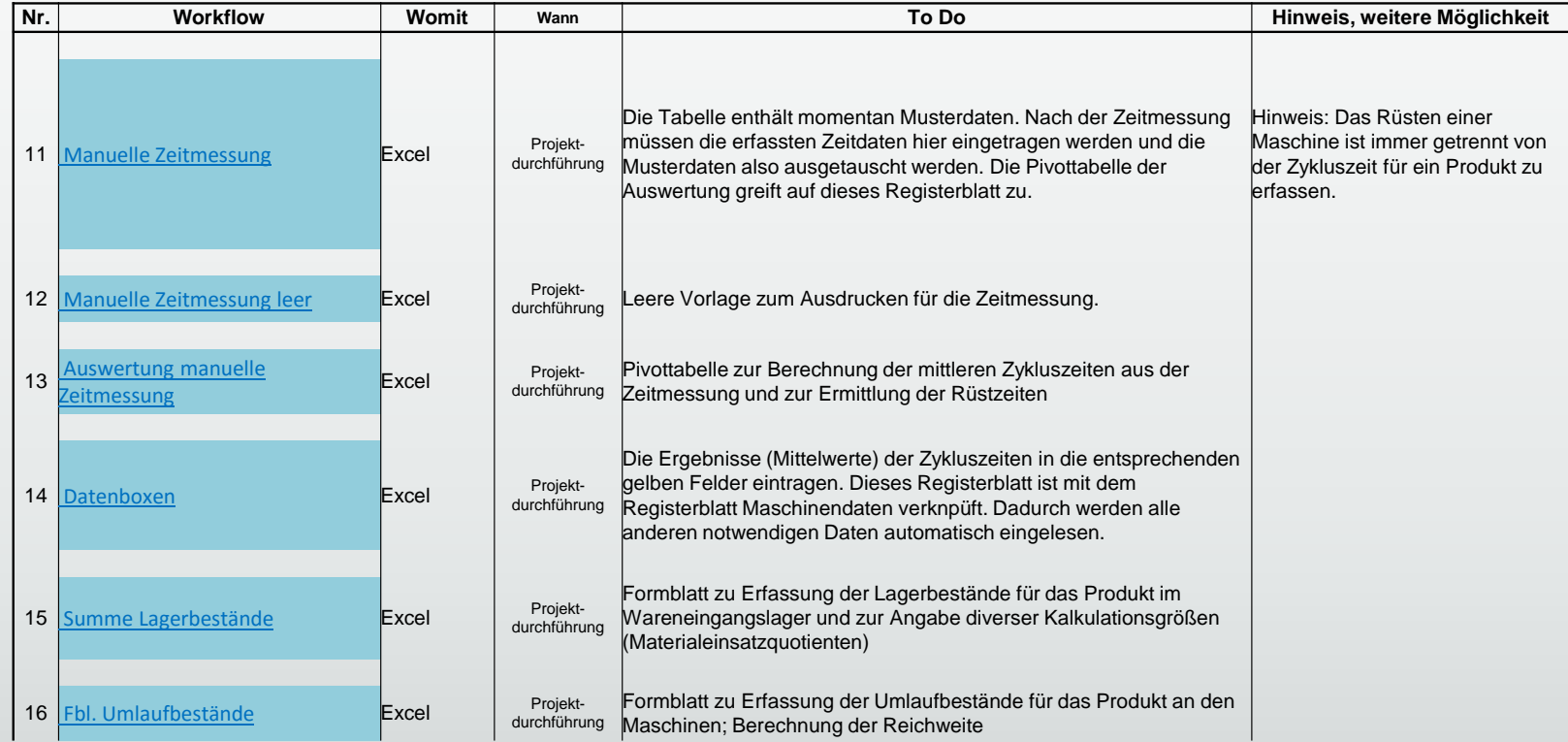

### Register 1 – Workflow (Register 17 bis 24)

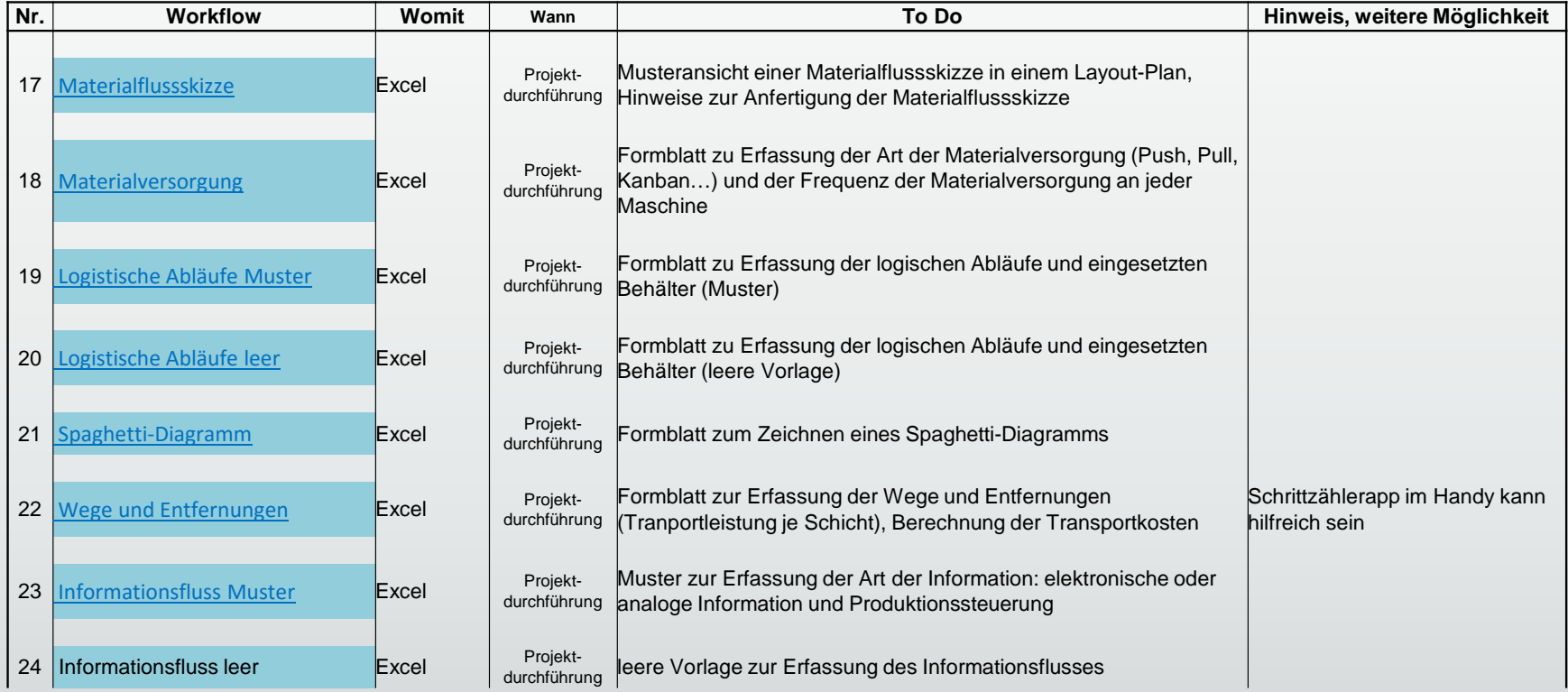

## Register 1 – Workflow (Register 25 bis 30)

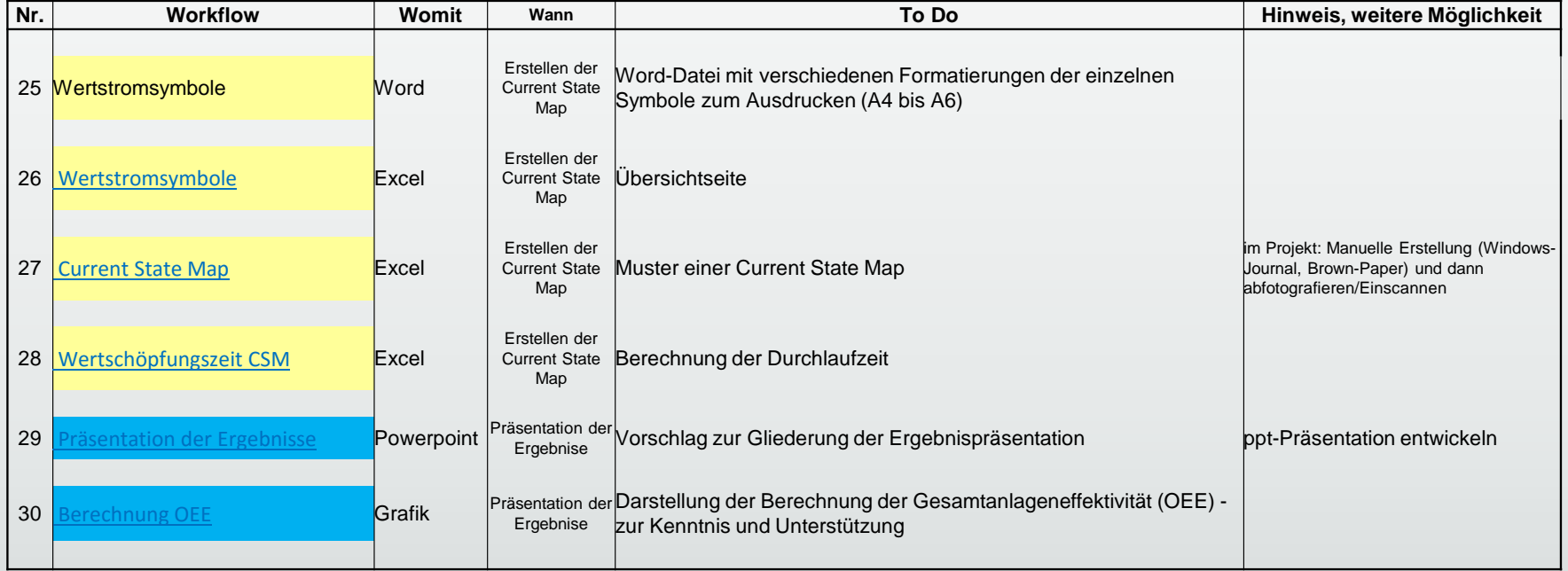

# Beispiele der Formulare

#### Workshopvorbereitung –Was wird benötigt?

 Auszug aus der Checkliste zur Vorbereitung

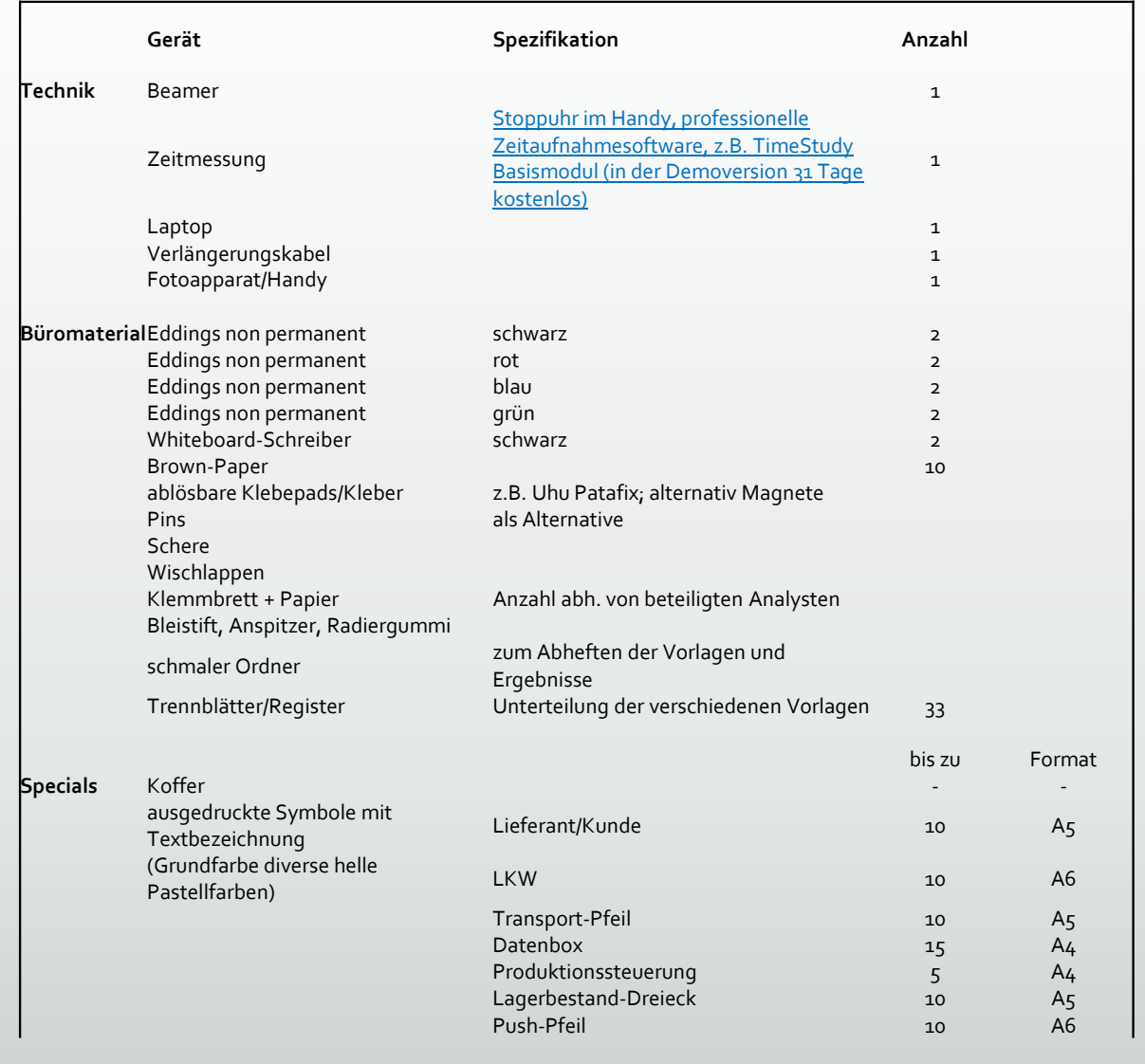

## Projektmanagement – Aufgabenverteilung im Team

 Klare Zuordnung der Verantwortlichkeit und der Termine

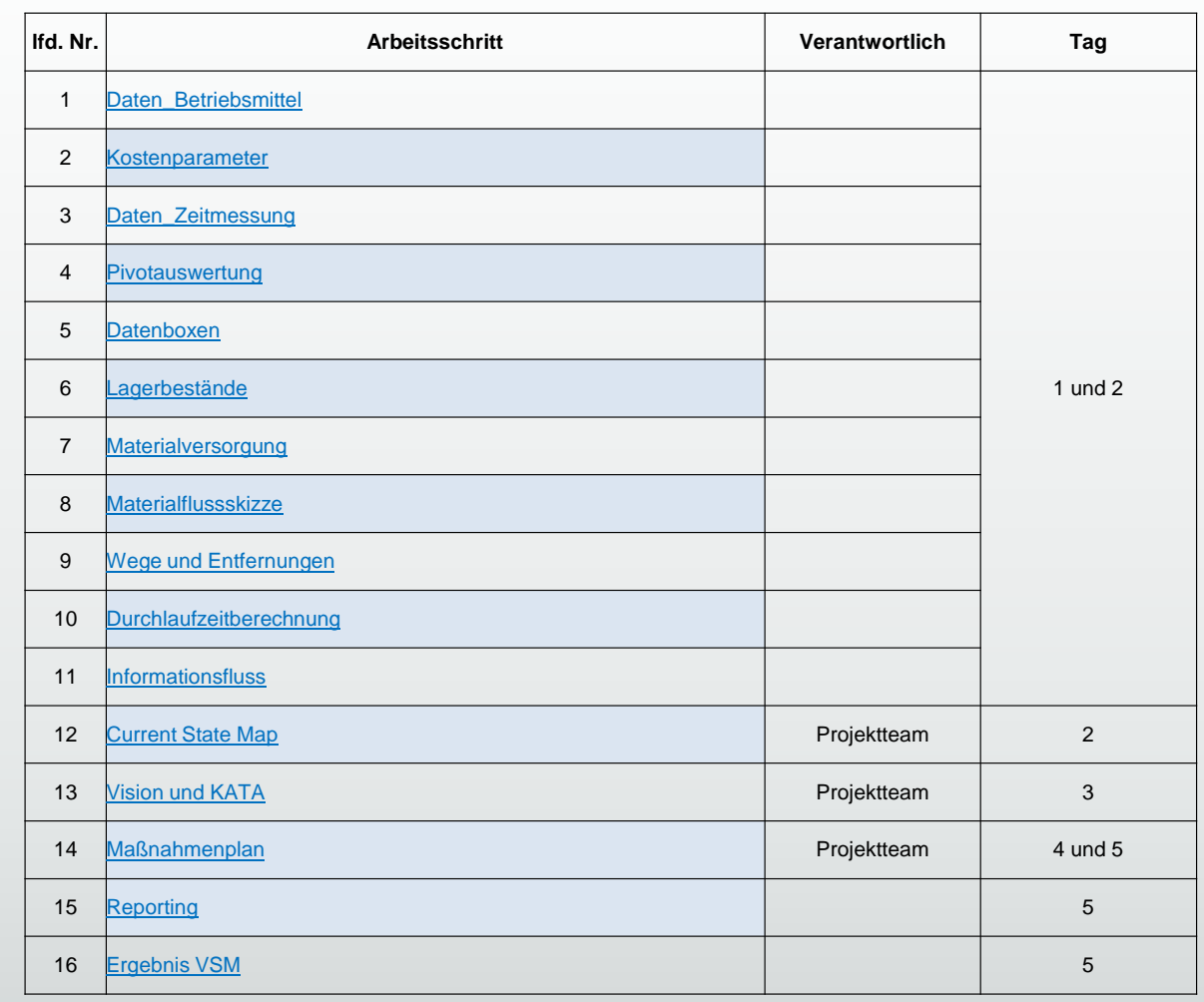

#### Produktfamilienmatrix

 Muster für die Auswahl der Produktfamilie und der Zuordnung der Fertigungsschritte

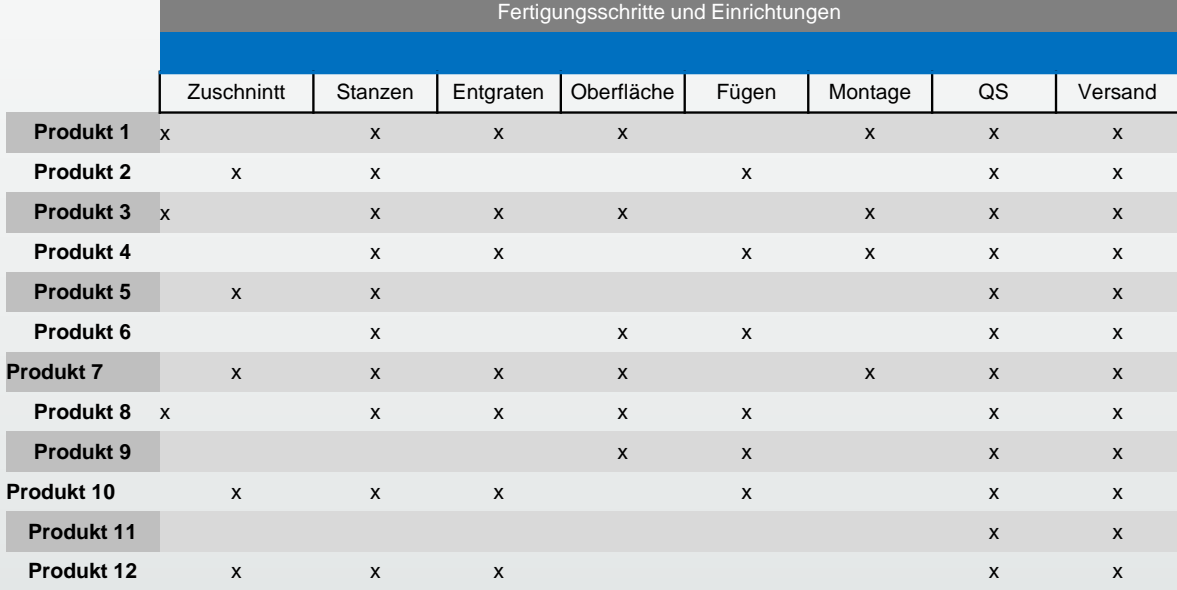

#### Berechnung des Kundentaktes

Die Berechnung ist vorbereitet – einfach Ausgangswerte eingeben

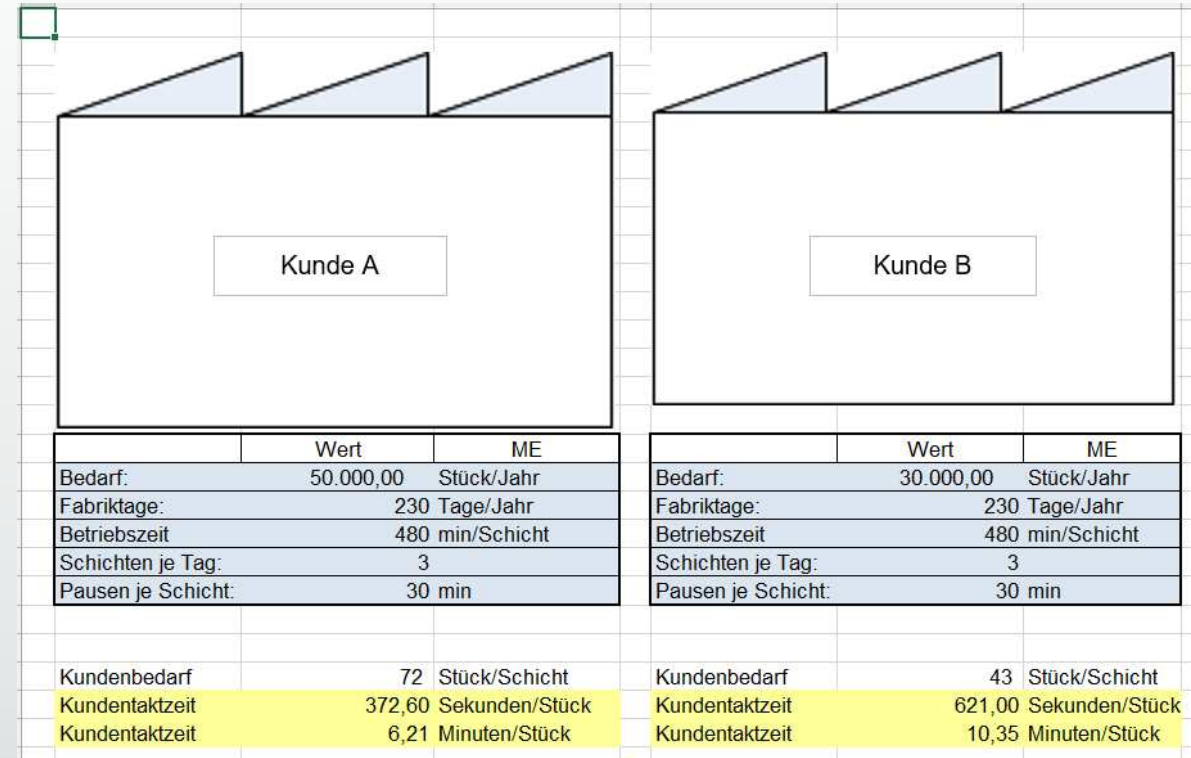

#### Auswertung der Zeitmessung mit Pivottabelle

 Tabelle mit Klick auf Schaltfläche "Aktualisieren" aktualisieren

#### Mittlere Zykluszeit je Produkt in Sekunden - Produktion und Fertigung

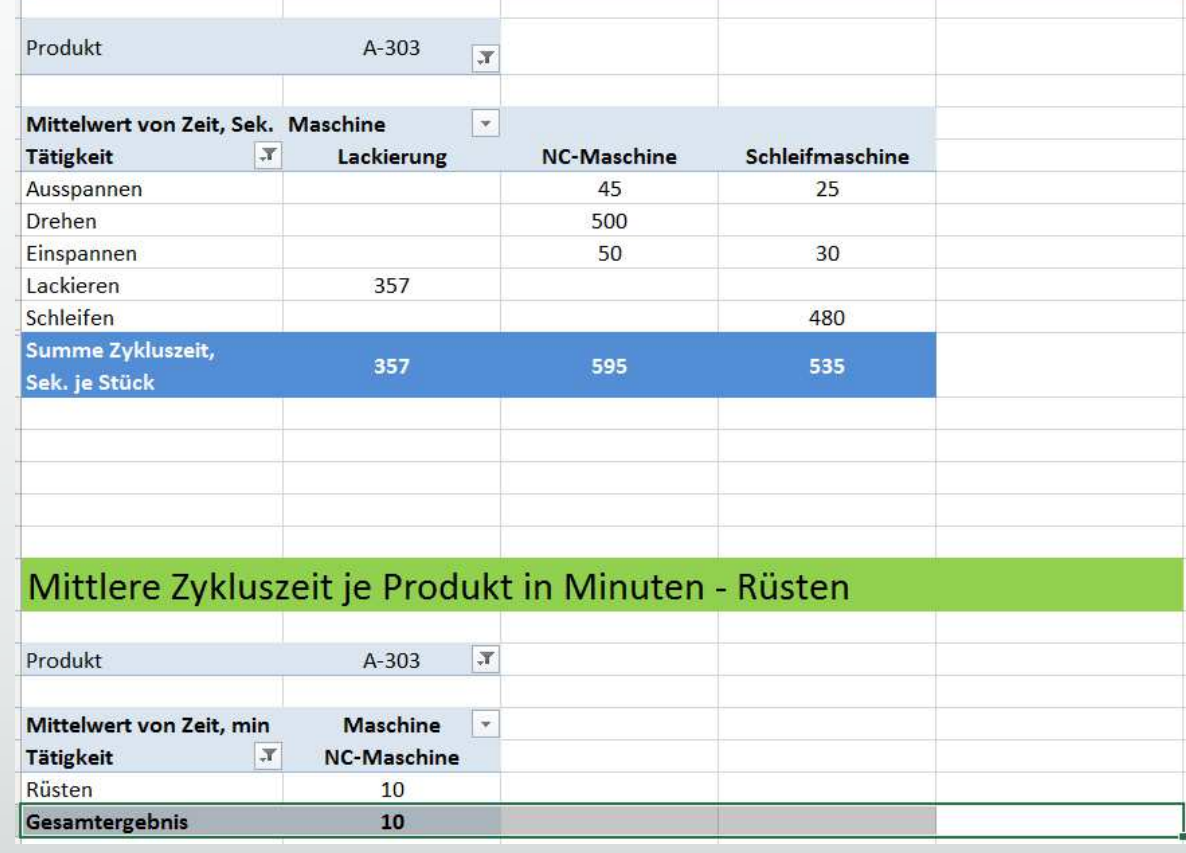

#### Formblätter zur Ermittlung der Bestände

 Das Formblatt ist mit anderen Kennzahlen und Eingaben verknüpft

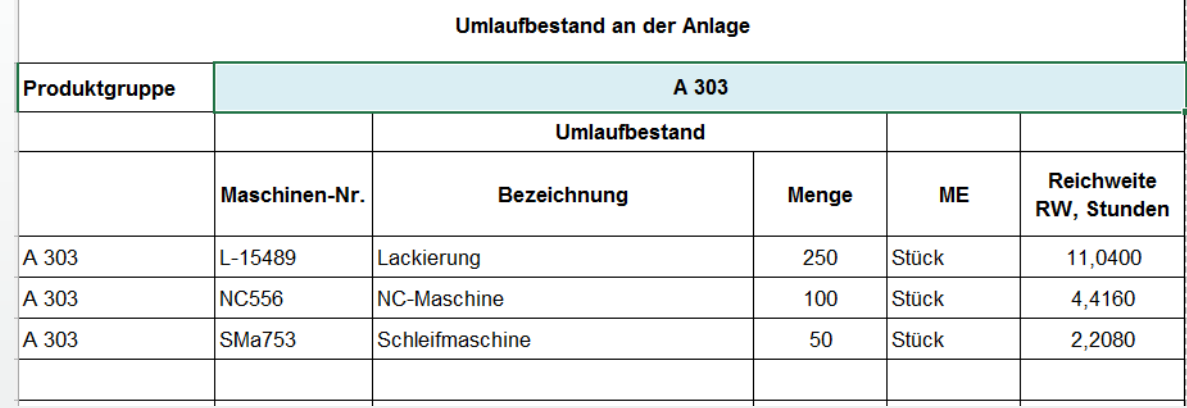

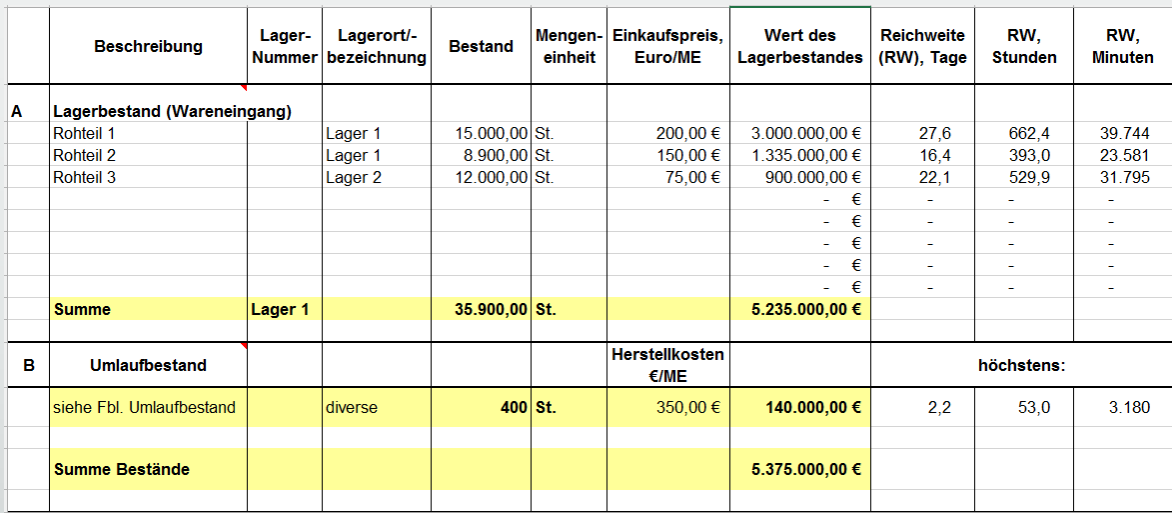

#### Muster zur Erfassung logistischer Abläufe

 Wie werden die Maschinen versorgt und wie häufig erfolgt die Versorgung?

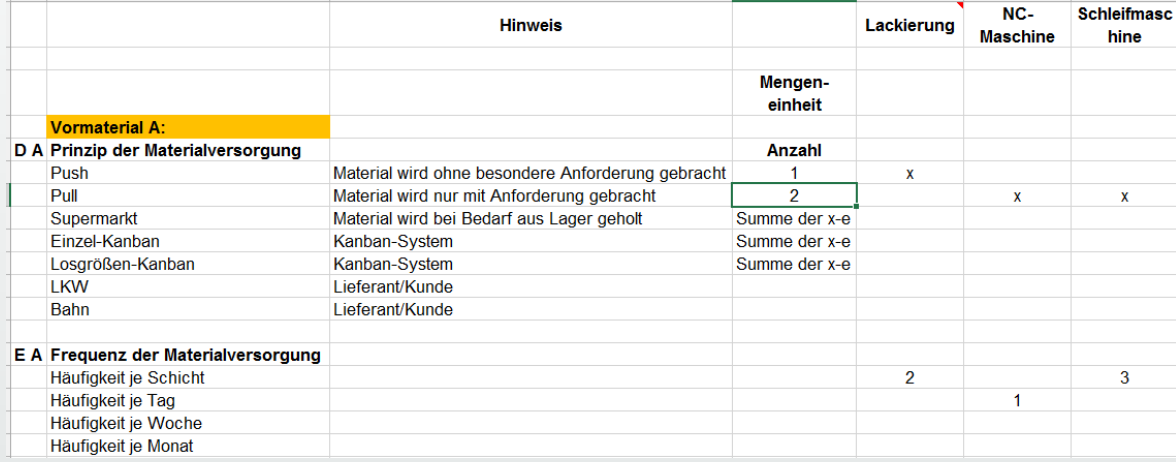

#### Berechnung der **Durchlaufzeit**  und Vergleich mit Kundentakt

Vorbereitete grafische Darstellung

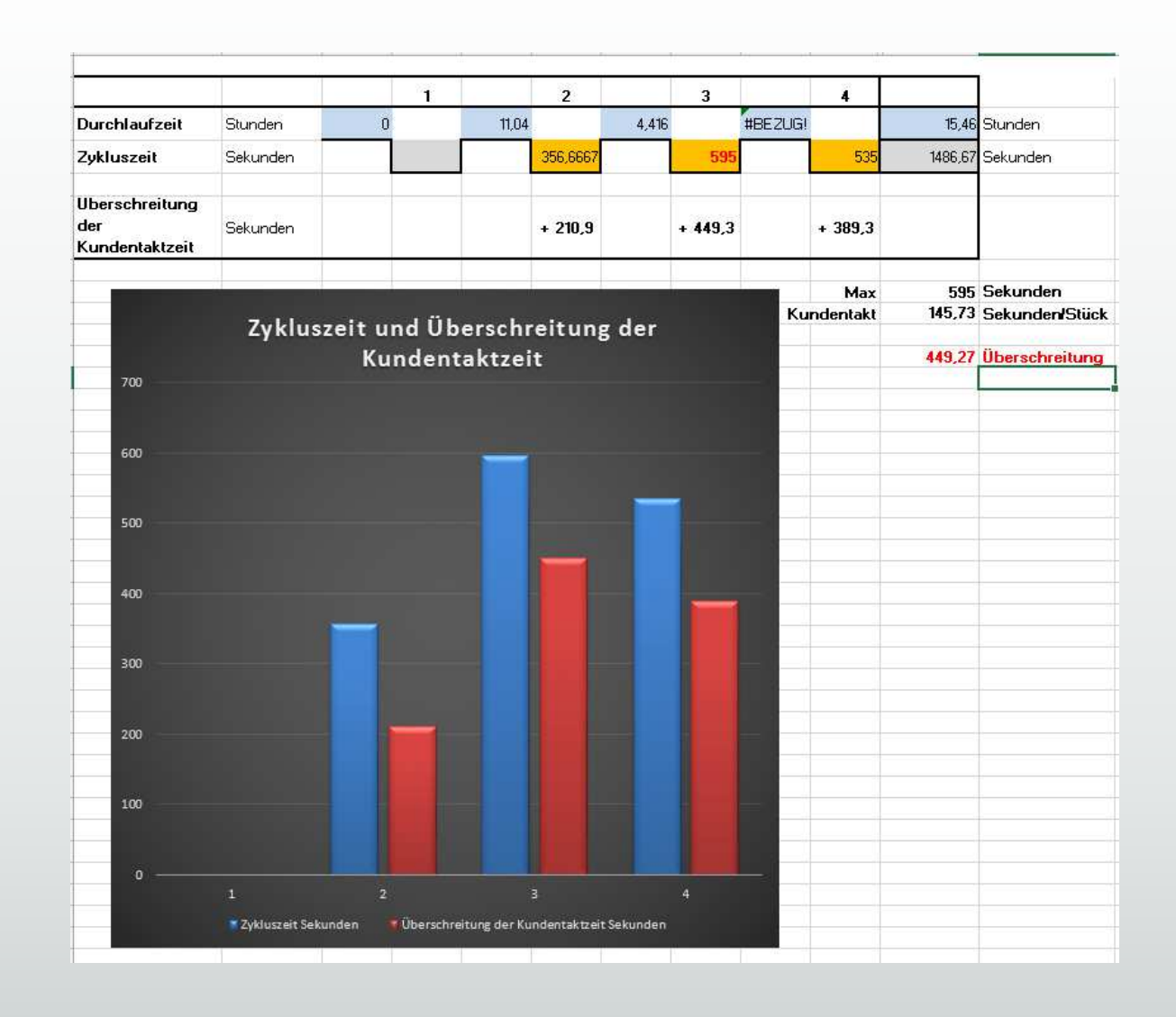

# Kontakt und Ansprechpartner

Wir freuen uns auf Ihr Feedback!

Prozessoptimierung 2.0 BCD Unternehmensberatung Dipl.-Ing. oec. Heide FischerCrachstr. 1144229 Dortmund

info@ablauf-optimieren.de

Lean-Experte ProNeu Unternehmensberatung Dipl.-Ing. (FH) Hubertus HüttenschmidtWilhelmstr. 7 14624 Dallgow-Döberitz

info@ProNeu.de